# **HTML5 & CSS3: New Markup & Styles for the Emerging Web**

Jason A. Clark Head of Digital Access and Web Services Montana State University Library jaclark@montana.edu twitter.com/jaclark

#### **The HTML 5 specification**

The HTML 5 specification (http://dev.w3.org/html5/spec/Overview.html) goes into great detail to list the multitude of additions and extensions. Here's a quick distillation of some of the top level features of the standard.

- Semantic and Functional Markup
	- $\circ$  New markup tags such as header, footer, nav, section, article, aside, figure, and the contenteditable attribute allow for better divisions of content and provide meaningful human and machine readable tags.
- Smart Forms
	- $\circ$  New field types like email and date allow search boxes and text inputs access to better tools for validating and interacting with user requests.
- **•** Geolocation
	- ! Part of the location API maintained by World Wide Web Consortium (w3c) which does what you would expect: allows your browser (and therefore, your web app) to track a user's physical location.
- Native Video and Audio
	- $\circ$  Simple markup that allows embedding, streaming, and playback of video and audio. Markup like <video src="turkish.mp4" controls></video> will create a video player right in your browser without the need for a plugin.
- Offline Storage
	- $\circ$  Think of this like "Cookies on Steroids". This new functionality enables full, persistent database-like storage within the browser. You can take your apps offline and still be making edits and changes to your data.
- **•** Canvas Element
	- $\circ$  Developers can create graphics, images, games, and visualizations by using the <canvas> tag to draw elements into the browser using simple programming and markup. Again, there is no need for a plugin.
- Drag and Drop, Web Workers
	- $\circ$  A focus on common user interface conventions such as drag and drop as well as threaded processing of data behind the scenes with Web Workers make it easy to build common web apps like real-time chat into your site.

## **New Semantic Markup Elements**

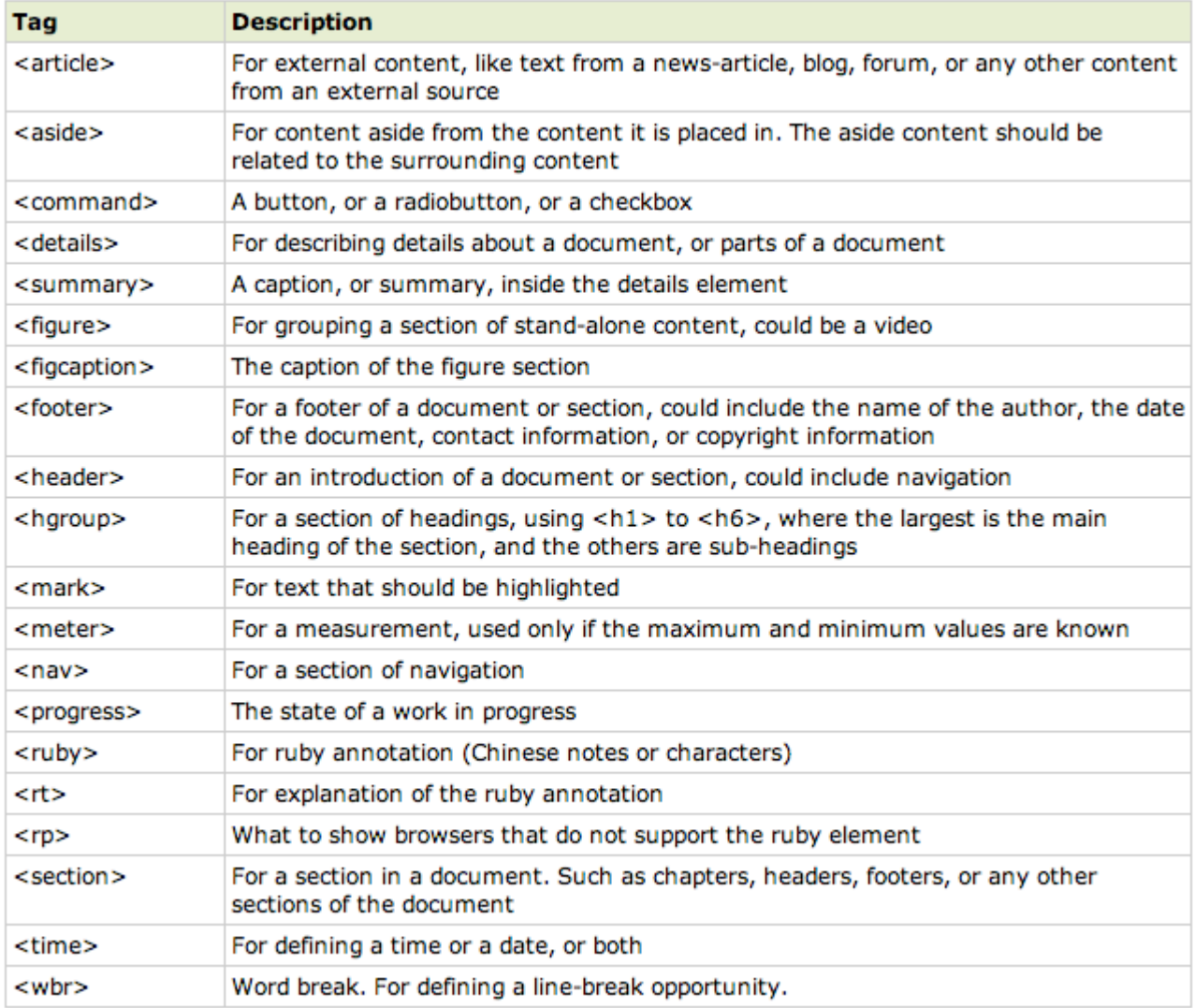

## **New Media Elements**

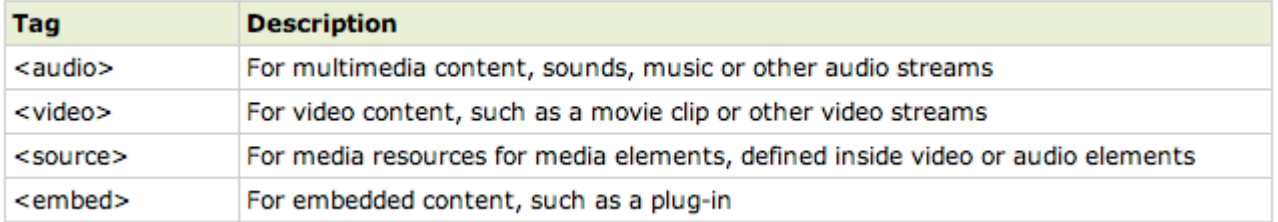

## **The Canvas Element**

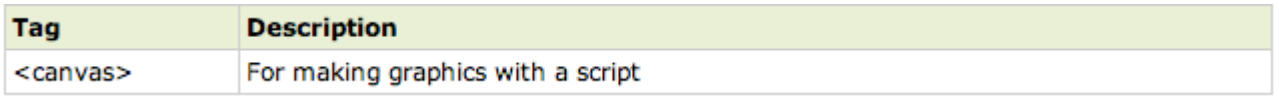

#### **New Form Elements**

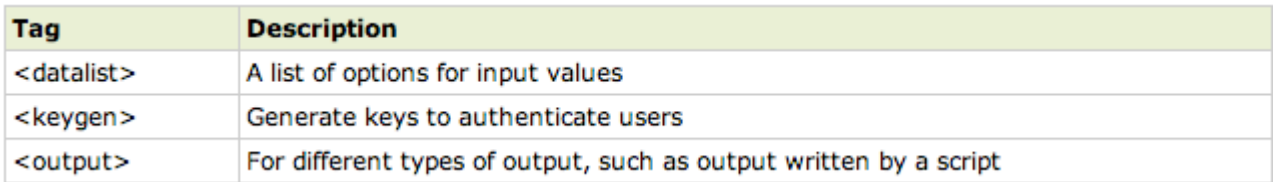

#### **New Form Input Elements**

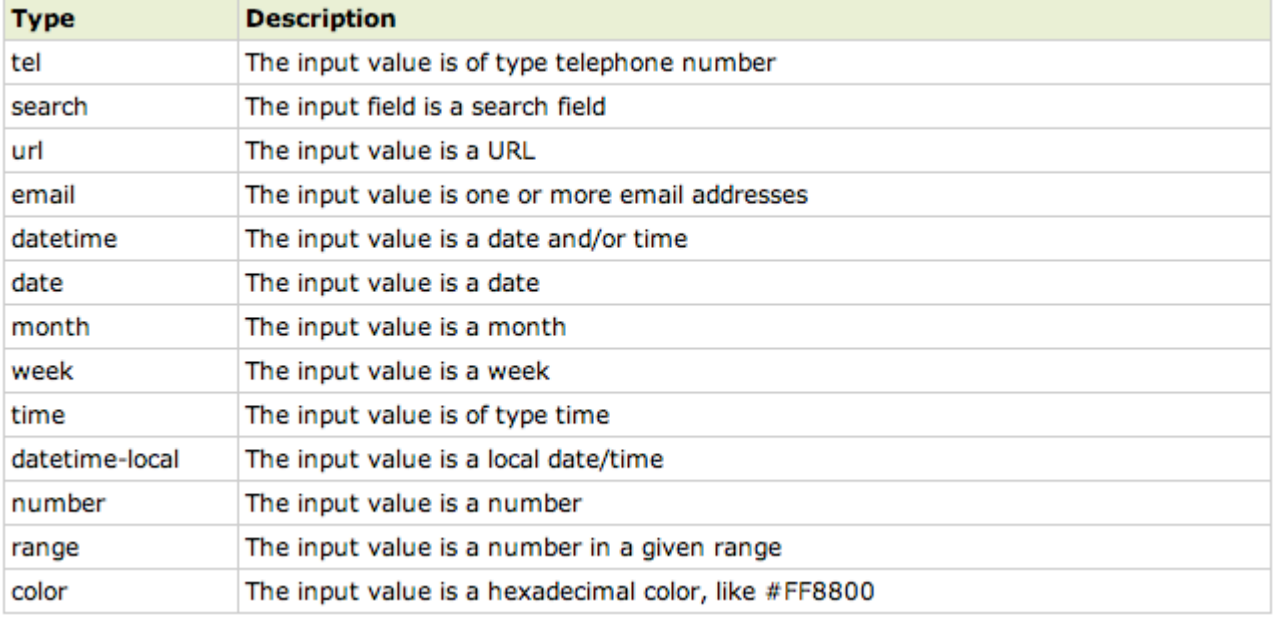

## **A Minimal HTML5 Boilerplate**

```
<!DOCTYPE html>
<html lang="en">
<head>
     <meta charset="utf-8" />
     <title>HTML5 boilerplate - future proof for older browsers</title>
     <link rel="stylesheet" href="style.css" />
     \langle!--[if IE]>
     <script src="http://html5shiv.googlecode.com/svn/trunk/html5.js"></script>
     \langle! [endif] -->
</head>
<body>
     <h1>HTML5 boilerplate</h1>
     <!--more page content-->
</body>
</html>
```
## **The CSS3 specification**

The CSS3 specification contains several new properties and selectors, and many of them have already been implemented in modern browsers. I'm highlighting a few of these new features, but this list is just a start. A complete CSS3 reference is available at www.w3schools.com/css3/css3\_reference.asp

#### **CSS3 Font Properties**

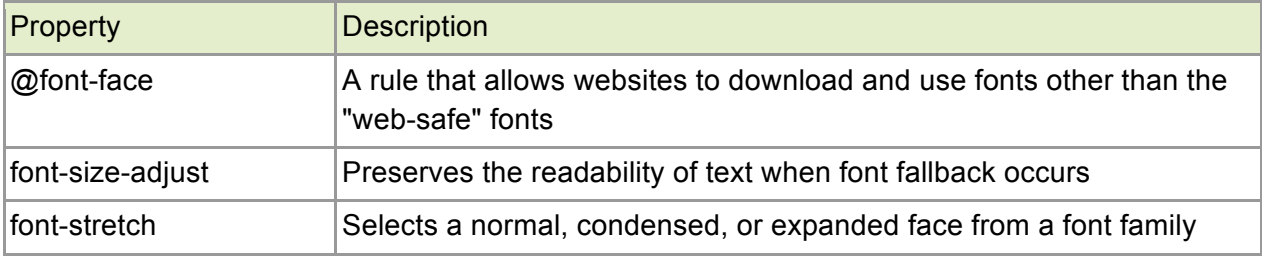

#### **CSS3 Border Properties**

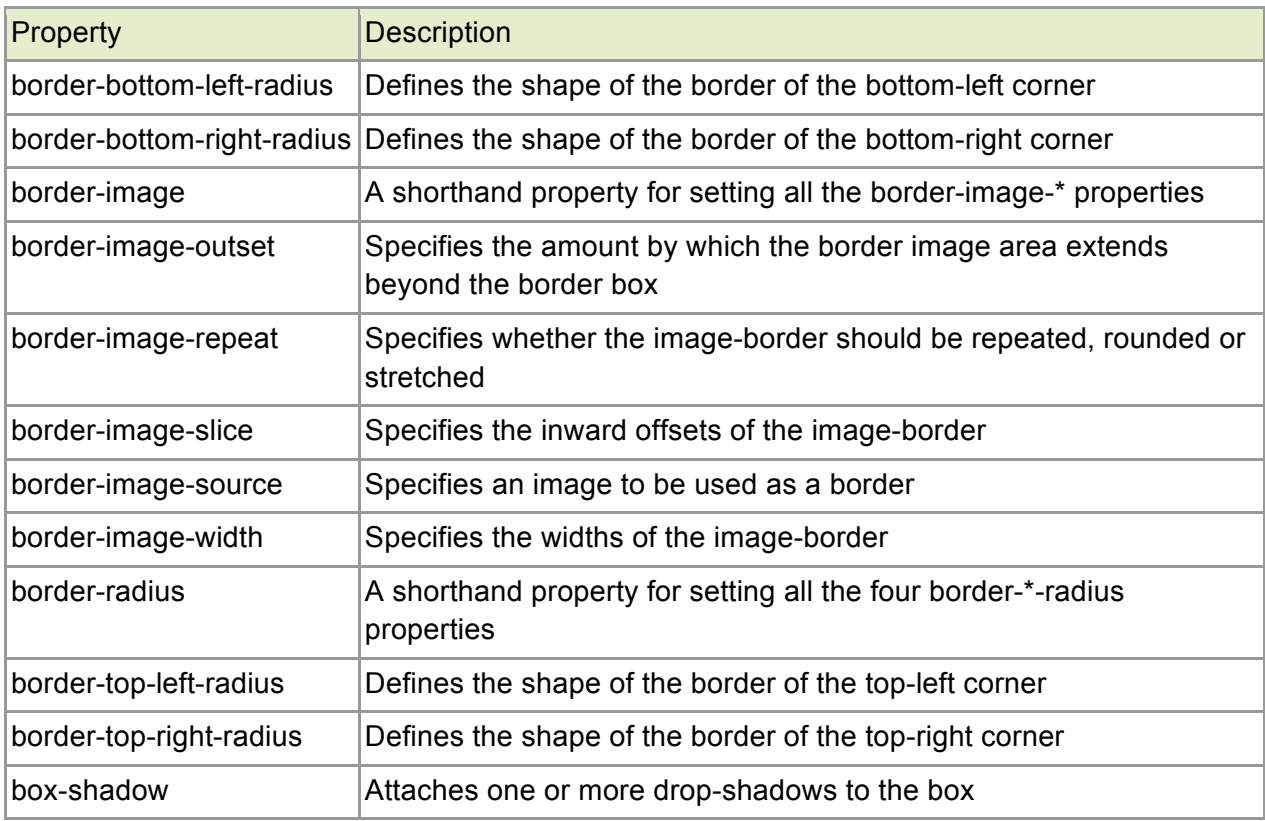

## **CSS3 Text Properties**

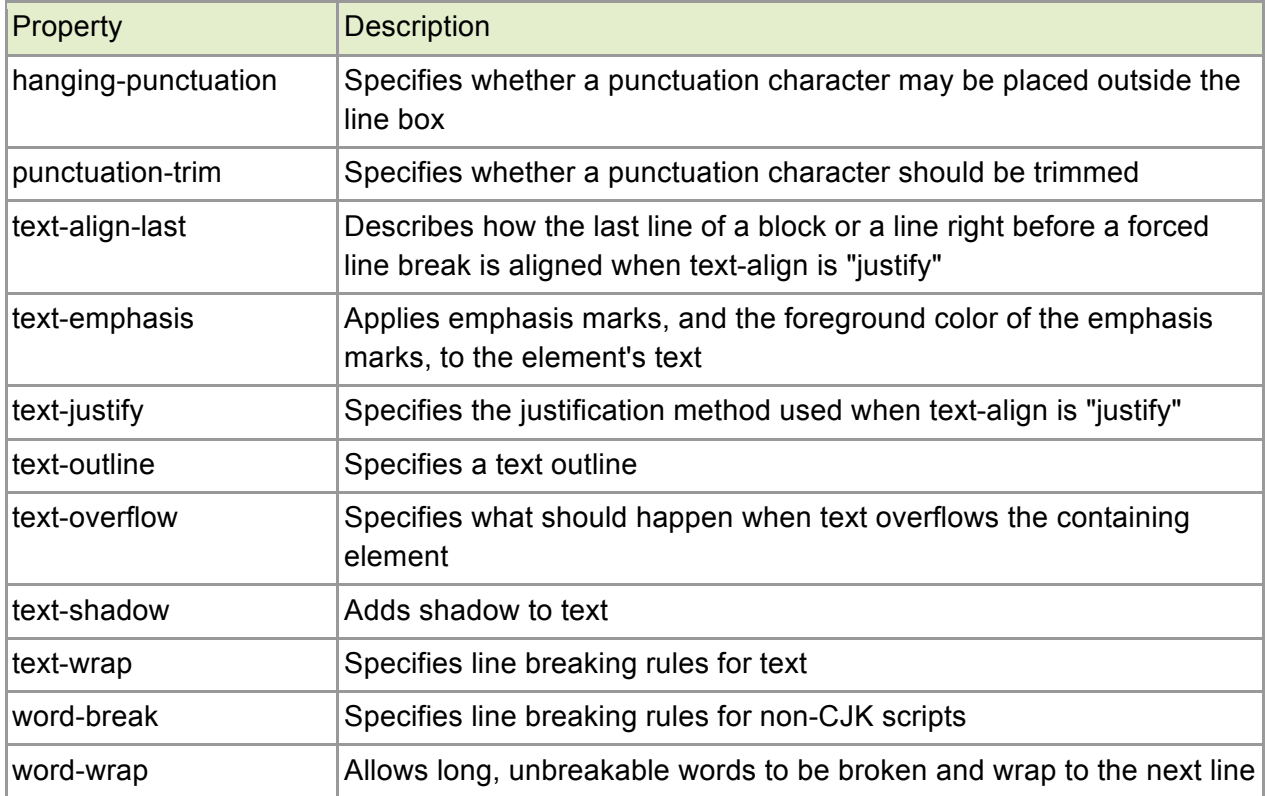

# **CSS3 Color Properties**

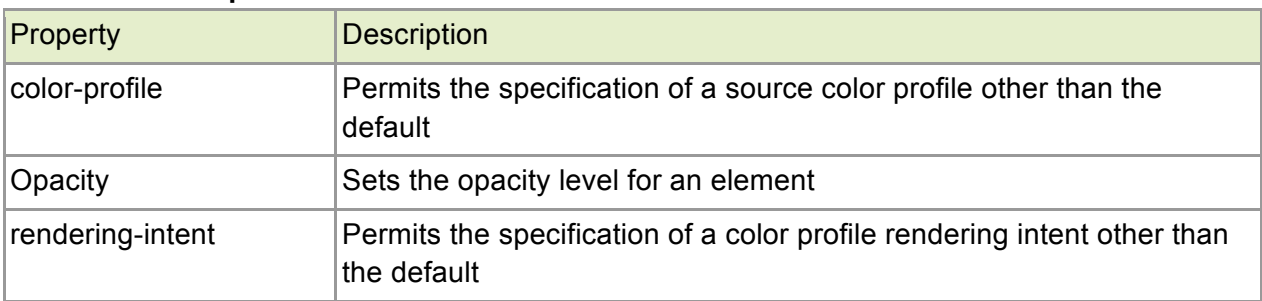

# **CSS3 Transition Properties**

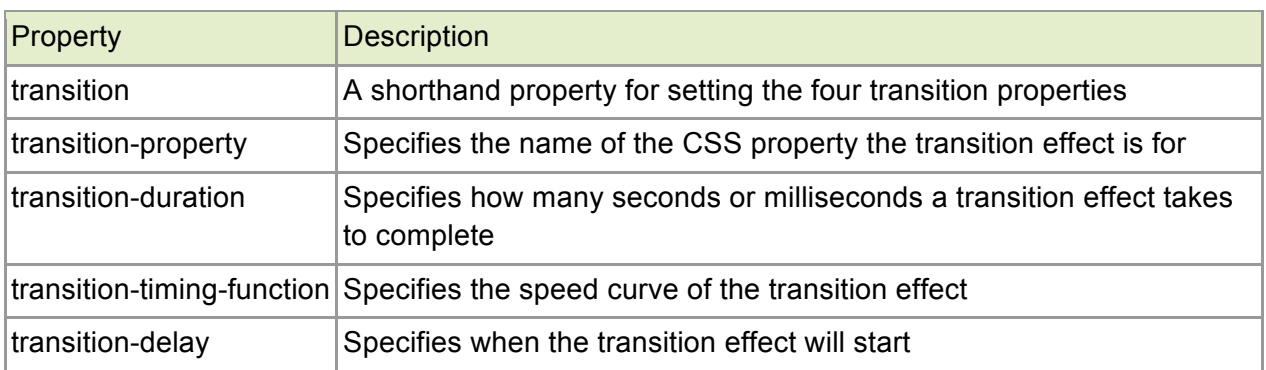

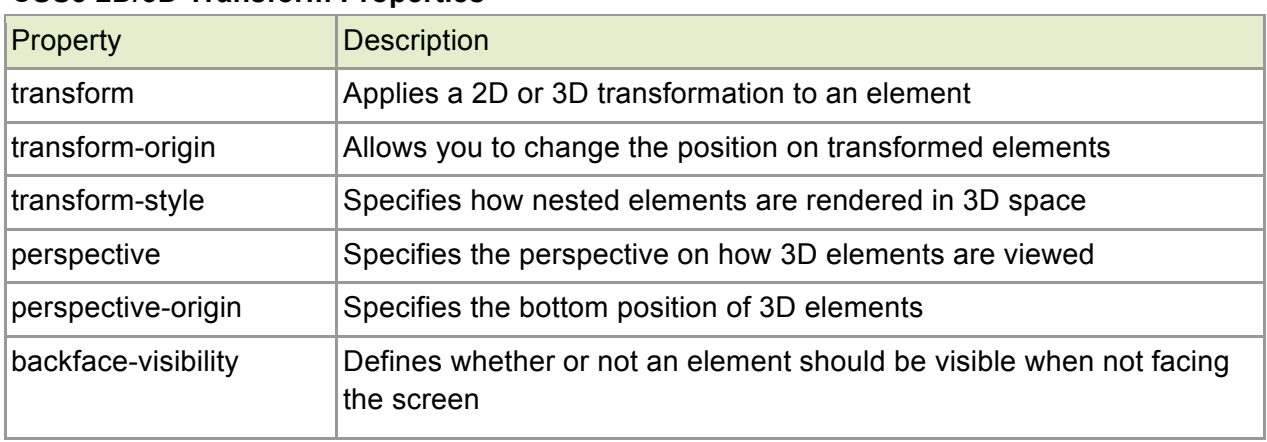

# **CSS3 2D/3D Transform Properties**

# **CSS3 Hyperlink Properties**

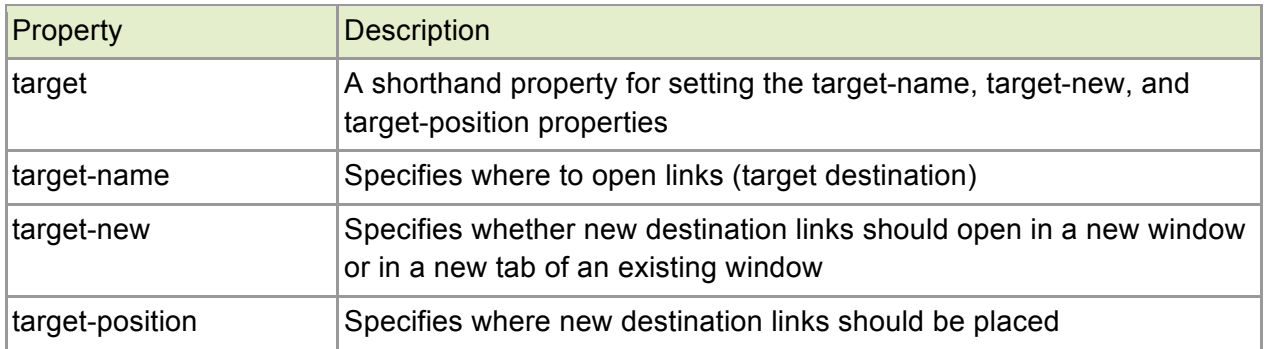

# **CSS3 Grid Properties**

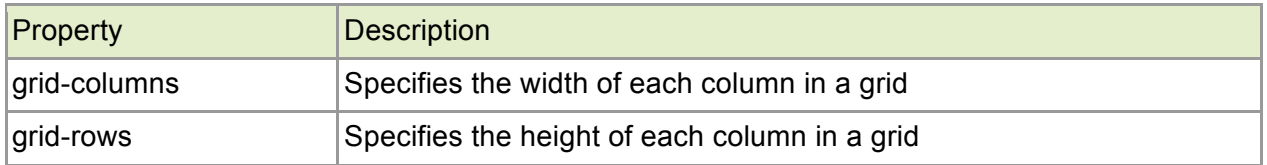

## **CSS3 Multi-column Properties**

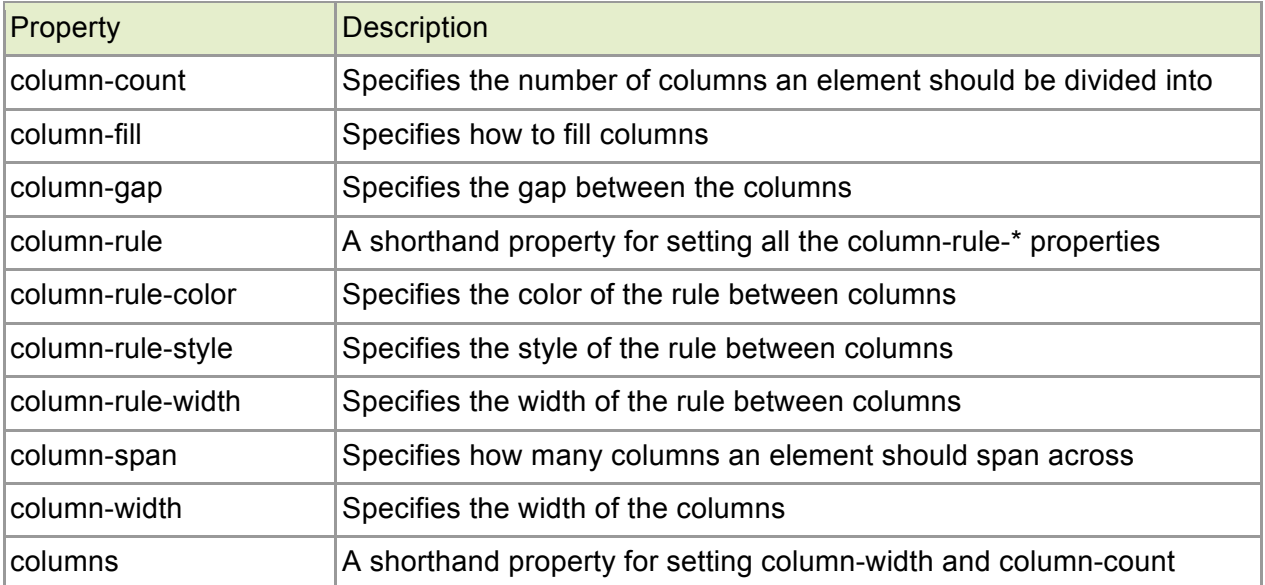

#### **CSS3 Example Styles**

```
@font-face
{
font-family: myFirstFont;
src: url('Sansation Light.ttf')
     ,url('Sansation_Light.eot') format("opentype"); /* IE */
}
div.main
{
font-family:myFirstFont;
border:2px solid;
-moz-border-radius:25px; /* Firefox */
-webkit-border-radius:25px; /* Safari and Chrome */
border-radius:25px;
-moz-box-shadow: 10px 10px 5px #888888; /* Firefox */
-webkit-box-shadow: 10px 10px 5px #888888; /* Safari and Chrome */
box-shadow: 10px 10px 5px #888888;
}
div.main ul#animateList li a 
{
cursor: pointer;
-webkit-transition: padding-left 250ms ease-out;
-moz-transition: padding-left 250ms ease-out;
/* trans pattern: property duration timingMethod delay */
}
div.main ul#animateList li a:hover 
{
padding-left: 20px;
}
```
#### **CSS3 Media Query Example for Targeting Mobile Devices**

```
@media only screen and (device-width: 768px) and (orientation: 
landscape) {
  /* rules for iPad in landscape orientation */
}
@media only screen and (min-device-width: 320px) and (max-device-width: 
480px) {
  /* iPhone, Android rules here */
}
```
#### **Further Reading and Resources**

Dive into HTML 5 http://diveintohtml5.org/

HTML 5 Demos and Examples (from Remy Sharp) http://html5demos.com/

HTML5ROCKS http://www.html5rocks.com/

HTML5 Tag Reference (W3Schools) w3schools.com/html5/html5\_reference.asp

Cross Browser Support Tables www.findmebyip.com/litmus/

HTML5 Doctor html5doctor.com

CSS3 Previews (CSS3.info) www.css3.info/preview/

HTML5 & CSS3 Cheat Sheets webresourcesdepot.com/html-5-and-css3-cheat-sheets-collection/

HTML5 Boilerplate http://html5boilerplate.com/

Modernizr http://www.modernizr.com/